## *CC3301 Programación de Software de Sistemas – Examen – Semestre Primavera 2015*

# Pregunta 1

*Parte a.-* (2 puntos) Programe la función *concat\_bits* declarada como: typedef unsigned int uint; /\* enteros sin signo \*/ uint **concat\_bits**(uint x, int n, uint y, int m);

Si los bits de *x* son  $x_{31}$   $x_{30}$  ...  $x_1$   $x_0$  en donde  $x_0$  es el bit menos significativo y los de *y* son  $y_{31} y_{30} \ldots y_1 y_0$ , la función concat\_bits debe retornar  $0 \ldots 0 \; x_{n-1} \ldots x_0 \; y_{m-1} \ldots y_0$ . Considere que *n* y *m* son menores que 32 y *n+m<=32*. Ejemplos de uso:

uint z1= concat\_bits(0x**f**, 4, 0x**2d**, 8); /\* z1=0x**f2d** \*/ uint z2= concat\_bits(0x1**3b**, 8, 0x5b1**c**, 4); /\* z2=0x**3bc** \*/

*Restricciones*: No puede usar los operadores de multiplicación, división o módulo. Use los operadores de bits.

#### *Parte b.* (4 puntos) Programe la función:

```
void podarMayores(Nodo **pa, int y);
```
Esta función debe modificar el árbol de búsqueda binaria *\*pa* eliminando todos los nodos etiquetados con valor mayor que *y*. No necesita liberar la memoria de los nodos eliminados.

Ejemplo de uso:

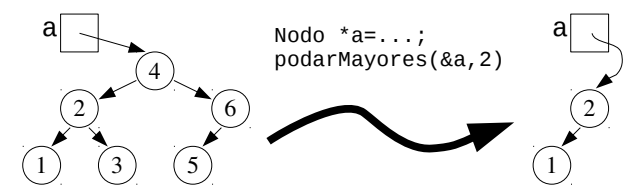

*Restricciones*: Sea eficiente, el tiempo de ejecución debe ser proporcional a la altura del árbol en el peor caso. No puede usar ciclos (como *while* o *for*). Debe usar recursión. No puede usar *malloc*.

## Pregunta 2

*Parte i.-* Programe la función:

```
void insertar(char *d, char *s);
```
Esta función debe insertar el string *s* al principio del string *d*. Por lo tanto el string *d* cambia, mientras que *s* no cambia. Ejemplo de uso:

```
char d[strlen("gato")+strlen("perro")+1];
          /* d es un arreglo de 10 caracteres */
strcpy(d, "perro"); \frac{1}{x} d es "perro" */
insertar(d, "gato"); /* d es "gatoperro" */
```
*Restricciones*: Ud. no puede usar el operador de indexación [ ] o su equivalente *\*(s+i)*. Sí puede usar *s+i*, *\*s*, *\*s++*, *\*s--*. Es decir programe en C, no en Java. No puede pedir memoria adicional para hacer una copia de *d*.

Sea cuidadoso al desplazar el contenido original de *d* para hacer espacio para *s*. Si copia ascendentemente, el resultado final de *d* en el ejemplo será incorrectamente *"gatoperrp"*. Hágalo descendentemente.

*Parte ii.-* Considere la siguiente función:

```
typedef void (*VoidFun)(void *ptr);
int boringEval(VoidFun fun, void *ptr) {
(*fun)(ptr); return 0;
}
```
En donde *VoidFun* es el tipo de las funciones que reciben un puntero opaco (*void\**) como parámetro y no retornan nada. Modifique la función *boringEval* de manera que se aborte el cálculo de *fun* si durante su ejecución el usuario se aburre y presiona *control-C* en el teclado (señal *SIGINT*). Si hay *control-C boringEval* debe retornar 1.

### Pregunta 3

Programe la siguiente función usando un *mutex* y una *condición*:

#### char \***swap**(char \*s);

Esta función es invocada concurrentemente desde múltiples threads y varias veces. Sirve para intercambiar strings con cualquier otro thread que invoque *swap*. La siguiente figura explica el funcionamiento de *swap*. *T1* invoca *swap* pero no hay otro thread pendiente en un *swap*, entonces *T1* queda en espera. Más tarde *T2* invoca *swap* y encuentra que *T1* está pendiente en un *swap*, entonces *T1* y *T2* intercambian los valores. Es decir en *T1 swap* retorna el string "plata" y en *T2 swap* entrega el string "oro" y continúan ejecutándose. Más tarde *T3* invoca *swap* y como no hay ningún thread pendiente, *T3* queda en espera hasta que *T4* invoca *swap* para intercambiar sus valores.

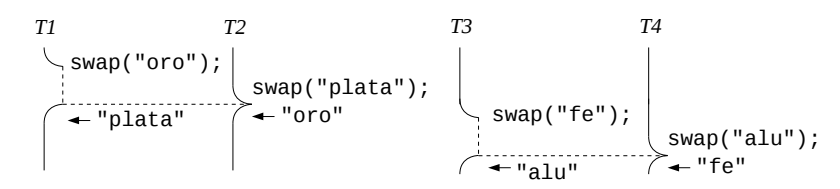

En su solución necesitará usar variables globales, como por ejemplo el mutex y la condición.